## **\_BEST\_ Download Mr Bechara Movie In Hindi**

Mr. Bechara (DVD in Hindi). Price: Not available. Currently unavailable. (DVD in English). Price: Not available. (DVD in English). Price: Not available. (DVD in English). Price: Not available. (DVD in English). Price: Not

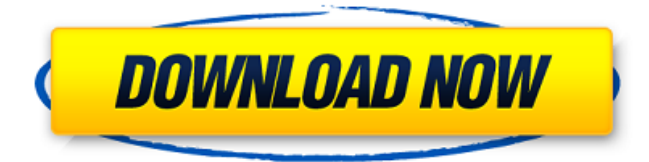

mr bechara movie in hindi Mr Bechara download full movie on YouTube Mr Bechara Download Full hd video Mr Bechara Full Movie Download Dvd Mr Bechara Movie Mp3 Songs Download free hindi Mr Bechara Movie Full Download 720p Mr Bechara 1996 Hindi Movie Download Putlocker | free download Mr. Bechara - The Times of India Mr. Bechara - Movies.org Mr Bechara - IMDb Mr Bechara - Movie.com Mr. Bechara - Wikipedia Mr. Bechara -

Production details - Bollywood Hungama Mr. Bechara - Full songs/dance number list - Bollywood Hungama Mr. Bechara is a 1996 Indian Bollywood film directed by K. Bhagyaraj. It features Anil Kapoor, Sridevi, Nagarjuna Akkineni, and Heera Rajgopal. The film was known as Kulvadhu in Tamil.Â. Mr. Bechara - YIFY subtitles and Download HD Movies in Hindi All Mr. Bechara - Full Movie in Hindi YIFY Mp3.Q: How to generate all contiguous substrings in a string How to generate all contiguous substrings in a

string? Suppose I have a string: String a = "bbccccccddddddd"; I need the following result: 1. ["bbcccccc","dddddddd"] 2. ["bbccccc","ddddddd"] 3. ["bbccc","ddd"] I know the necessary steps but I am not getting the expected results. I have tried: String a = "bbccccccddddddd"; ArrayList  $al = new ArrayList()$ ; al.addAll(Arrays.asList(new St ringBuilder(a).reverse().toStri ng().substring(1, a.length()).split(""))); al.add(new StringBuilder(a).re verse().toString().substring(1) ); al.add(a.substring(1,

## a.length())); A: How to generate all contiguous substrings in a string? The first line of the above c6a93da74d

<https://netcityme.com/wp-content/uploads/2022/10/preapo.pdf> [https://www.vikaybeauty.com/wp](https://www.vikaybeauty.com/wp-content/uploads/2022/10/Raaz_2002_Full_Hindi_Movie_Download.pdf)[content/uploads/2022/10/Raaz\\_2002\\_Full\\_Hindi\\_Movie\\_Download.pdf](https://www.vikaybeauty.com/wp-content/uploads/2022/10/Raaz_2002_Full_Hindi_Movie_Download.pdf) <https://logottica.com/adobe-lightroom-serial-number-generator-mac/> [https://dottoriitaliani.it/ultime-notizie/rimedi-naturali/kitab-hikam-tok-pulau-manis-pdf](https://dottoriitaliani.it/ultime-notizie/rimedi-naturali/kitab-hikam-tok-pulau-manis-pdf-free-bestgolkes/)[free-bestgolkes/](https://dottoriitaliani.it/ultime-notizie/rimedi-naturali/kitab-hikam-tok-pulau-manis-pdf-free-bestgolkes/) <https://cb4.travel/wp-content/uploads/2022/10/whioph.pdf> [https://buycoffeemugs.com/wp](https://buycoffeemugs.com/wp-content/uploads/2022/10/Bouncing_Duck_Simulator_Download_full_Version.pdf)[content/uploads/2022/10/Bouncing\\_Duck\\_Simulator\\_Download\\_full\\_Version.pdf](https://buycoffeemugs.com/wp-content/uploads/2022/10/Bouncing_Duck_Simulator_Download_full_Version.pdf) [https://waclouds.com/wp-content/uploads/2022/10/Edius\\_Pro\\_955\\_Crack\\_New\\_Serial\\_Nu](https://waclouds.com/wp-content/uploads/2022/10/Edius_Pro_955_Crack_New_Serial_Number_With_Torrent_For_Lifet.pdf) [mber\\_With\\_Torrent\\_For\\_Lifet.pdf](https://waclouds.com/wp-content/uploads/2022/10/Edius_Pro_955_Crack_New_Serial_Number_With_Torrent_For_Lifet.pdf) http://countrylifecountrywife.com/crack-autocad-lt-2010-activation-code-\_hot\_\_/ <https://www.ibjf.at/wp-content/uploads/2022/10/yudemac.pdf> <http://www.landtitle.info/numero-de-serie-virtual-dj-pro-8/>